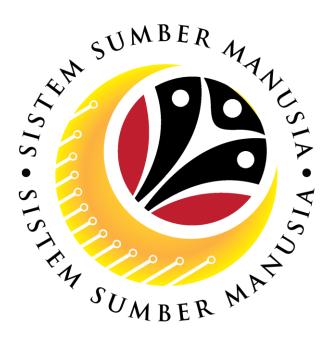

# SISTEM SUMBER MANUSIA

User Guide for Employees Front End (FIORI)

Counselling

VERSION: 1.0

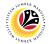

## INTRODUCTION

This user guide acts as a reference for **Employee** (Front End User) to manage **Counselling module.** All Company and Individual names used in this user guide have been created for guidance on using SSM.

Where possible; user guide developers have attempted to avoid using actual Companies and Individuals; any similarities are coincidental.

Changes and updates to the system may lead to updates to the user guide from time to time.

Should you have any questions or require additional assistance with the user guide materials, please contact the **SSM Help Desk**.

### GLOSSARY

The following acronyms will be used frequently:

| Term    | Meaning                               |
|---------|---------------------------------------|
| SSM     | Sistem Sumber Manusia                 |
| SAP GUI | SAP Graphical User Interface/Back End |
| FIORI   | Front End/Web Portal                  |
| ESS     | Employee Self Service                 |
| MSS     | Manager Self Service                  |

### FURTHER ASSISTANCE

Should you have any questions or require additional assistance with the user guide materials, please contact **SSM Help Desk** at **+673 238 2227** or e-mail at **ssm.helpdesk@dynamiktechnologies.com.bn**.

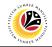

## **Table of Contents**

| Topics                                      | Page      |
|---------------------------------------------|-----------|
| Introduction                                | <u>2</u>  |
| Further Assistance                          | <u>2</u>  |
| Process Overview                            | <u>4</u>  |
| Create Self Referral Application            |           |
| Fill in employee details and attachment tab | <u>6</u>  |
| Employee Schedule Selection                 |           |
| Select Counselling Status                   | <u>13</u> |
| View Confirmed Schedule                     | <u>17</u> |
| Employee Feedback Screen                    |           |
| Fill Feedback form                          | <u>19</u> |
| View Completed Feedback form                | <u>24</u> |
| Communication Screen                        |           |
| Fill Communications Page                    | <u>26</u> |
| View Communications                         | <u>31</u> |

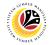

## **Process Overview**

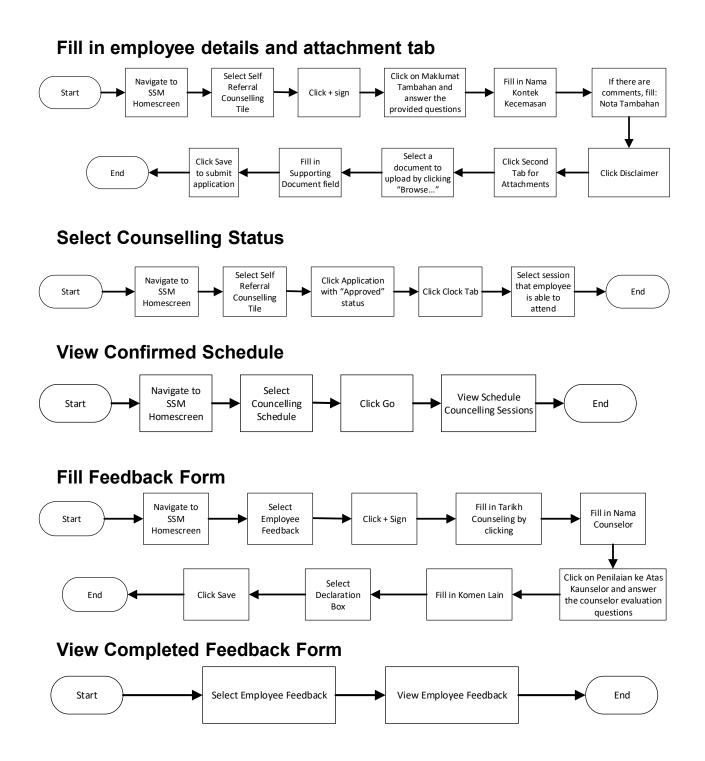

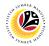

## **Fill Communications Page**

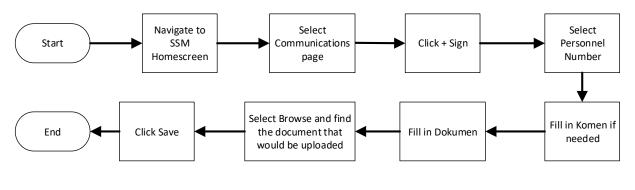

## **View Communications**

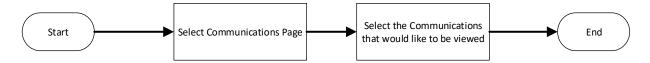

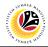

## FILL IN EMPLOYEE DETAILS Front-End User AND ATTACHMENT TAB Employee

- 1. Navigate to the **HCM Counselling** section by clicking on the tab with the same name.
- 2. Click on the Self-Referral Counselling Application tile.

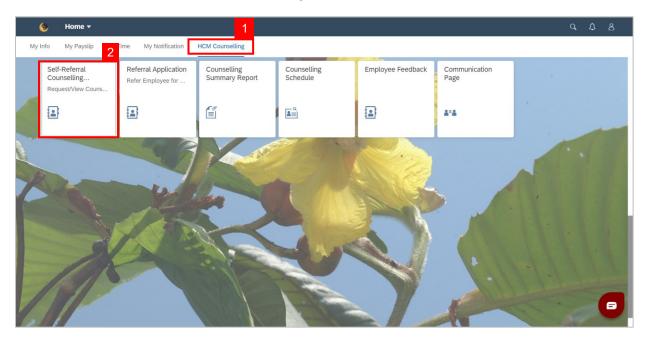

3. Click on the

button to create a new Self-Referral application.

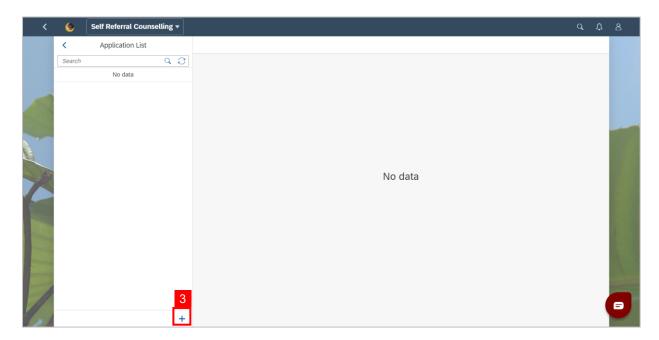

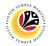

#### Note:

- i. A new **Self-Referral Application** will be created.
- ii. Employees may check their own details by clicking the arrow next to **Data Pekerja**.
- iii. Employees may check their job details by clicking the arrow next to Maklumat

Pekerjaan.

| <   | ۲      | Self Referral Counselling 🕶 |                                                                              | q     | Ω    |  |
|-----|--------|-----------------------------|------------------------------------------------------------------------------|-------|------|--|
|     | <      | Application List            | Application Details                                                          |       |      |  |
|     | Search | ବ ଚ                         |                                                                              |       |      |  |
|     |        | No data                     | Request Date:<br>29.11.2023<br>Application Status:<br>New j<br>Self Referral |       |      |  |
| 1   |        |                             |                                                                              |       |      |  |
| 101 |        | +                           | Save                                                                         | e Can | ncel |  |

4. Click on the

#### arrow next to Maklumat Tambahan to expand it.

| <    | ۲      | Self Referral Counselling 🕶 |                                                                                                    | Q 1   | 2 |   |
|------|--------|-----------------------------|----------------------------------------------------------------------------------------------------|-------|---|---|
|      | <      | Application List            | Application Details                                                                                      |       |   |   |
|      | Search | ୧ ୫                         |                                                                                                    |       |   |   |
|      |        | No data                     | Request Date:     Application Status:       29.11.2023     New       Application Type:     Setf Referral |       |   |   |
|      |        |                             | <ul> <li>Data Pekerja</li> </ul>                                                                         |       |   |   |
|      |        |                             | Maklumat Pekerja                                                                                         |       |   |   |
|      |        |                             | > Nota Tambahan                                                                                          |       |   | - |
| To 1 |        | +                           | Save                                                                                                    | Cance | ٨ |   |

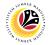

5. Once **Maklumat Tambahan** has been expanded, answer the questions revealed under

#### Maklumat Tambahan.

| <       | ۲      | Self Referral Counselling 🕶 |                                                                                                 | q  | ¢    | ප |
|---------|--------|-----------------------------|-------------------------------------------------------------------------------------------------|----|------|---|
|         | <      | Application List            | Application Details                                                                             |    |      |   |
|         | Search | ର ପ                         | Maklumat Tambahan                                                                               |    | 5    |   |
|         |        | No data                     |                                                                                                 |    | ວ    |   |
|         |        |                             | Adakah awda mengalami masalah kesihatan/penyakit kronik? Jika ya sila nyatakan.                 |    |      |   |
|         |        |                             | Tidak 🗸                                                                                         |    |      |   |
|         |        |                             | Sila Nyatakan                                                                                   |    | - 1  | - |
|         |        |                             |                                                                                                 |    | - 1  |   |
|         |        |                             |                                                                                                 |    | - 1  |   |
| 100     |        |                             | Jantina Kaunselor Pilihan                                                                       |    | - 1  |   |
|         |        |                             | Perempuan                                                                                       |    | - 1  |   |
| P       |        |                             | Adakah awda pernah menerima khidmat kaunseling daripada Bahagian Perkhidmatan Kaunseling (BPK)? |    | - 1  |   |
|         |        |                             | Tidak                                                                                           |    | - 1  |   |
|         |        |                             | Sila Nyatakan (Jika ada)                                                                        |    |      |   |
|         |        |                             |                                                                                                 |    |      |   |
|         |        |                             |                                                                                                 |    |      |   |
| /       |        |                             | Adakah awda mengambil sebarang ubat? Sila bagi contoh : Ubat darah tinggi                       |    |      |   |
| 1       |        |                             |                                                                                                 | _  | _    |   |
| 1 - ili |        | +                           | Save                                                                                            | Ca | ncel |   |

Note: Questions with Ya/Tidak Answers will require another question Sila Nyatakan to be

answered if Ya was selected.

6. After answering the questions, fill in the Nama, Hubungan, Nombor Telefon of the

#### Nama Kontek Kecemasan.

| <   | ۲      | Self Referral Counselling 🕶 |                                                                                                    | q    | ۵   | 8 |
|-----|--------|-----------------------------|----------------------------------------------------------------------------------------------------|------|-----|---|
|     | <      | Application List            | Application Details                                                                                                    |      |     |   |
|     | Search | Q ♂                         | Adakah awda mengambil sebarang ubat? Sila bagi contoh : Ubat darah tinggi Tidak Sila Nyatakan (Jika ada) Nama Kontek Kecemasan                                                                                                    |      |     |   |
| X   |        |                             | Nama     Hubungan     Nombor Telefon     6       Image: Image: |      |     | - |
| 101 |        | +                           | Sav                                                                                                    | Cano | cel |   |

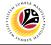

7. Click on the arrow next to Nota Tambahan to expand it.

| <    | ۲      | Self Referral Counselling 🔻 |                                                                                                    | q     | ۵    | 8 |
|------|--------|-----------------------------|----------------------------------------------------------------------------------------------------|-------|------|---|
|      | <      | Application List            | Application Details                                                                                                    |       |      |   |
|      | Search | Q ⊘<br>No data              | Adakah awda mengambil sebarang ubat? Sila bagi contoh : Ubat darah tinggi<br>Tidak  Sila Nyatakan (Jika ada) Nama Kontek Kecemasan |       |      |   |
|      |        |                             | Nama Hubungan Nombor Telefon                                                                                                    |       |      | • |
| 1 st |        | +                           | Sav                                                                                                    | e Car | ncel |   |

- 8. Fill in Nota Tambahan (The large white box).
- 9. Tick the **declaration** checkbox.

| <   | ۲      | Self Referral Counselling 🕶 |                                                                                                    | q         | Ω    | 8 |
|-----|--------|-----------------------------|----------------------------------------------------------------------------------------------------|-----------|------|---|
|     | <      | Application List            | Application Details                                                                                                 |           |      |   |
|     | Search | Q D                         |                                                                                                    |           |      |   |
|     |        | No data                     | Nama Kontek Kecemasan                                                                                               |           |      |   |
|     |        |                             |                                                                                                    |           |      |   |
|     |        |                             | Nama Hubungan Nombor Telefon                                                                                        |           |      |   |
|     |        |                             |                                                                                                    |           |      | - |
|     |        |                             |                                                                                                    |           |      |   |
|     |        |                             |                                                                                                    |           |      |   |
| 10  |        |                             |                                                                                                    |           |      |   |
|     |        |                             |                                                                                                    |           |      |   |
| P   |        |                             | Vota Tambahan                                                                                                    |           |      |   |
|     |        |                             |                                                                                                    | 8         |      |   |
|     |        |                             | 9                                                                                                    |           |      |   |
|     |        |                             | Dengan menandakan petak ini serta menyerahkan butiran di atas maka menunjukkan bahawa awda telah memberikan butirar | sorta r   |      |   |
|     |        |                             | Dengan menanwakan pelak ini serta menyerankan buaran uratas maka menunjukkan banawa awua telah memberikan buaran    | i serta i |      |   |
| 1   |        |                             |                                                                                                    |           |      |   |
|     |        |                             |                                                                                                    | _         |      |   |
| 1 A |        | +                           | Sav                                                                                                    | e Ca      | ncel |   |

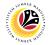

- 10. Navigate to the **Attachments** tab (second tab) to attach any documents.
- 11. Click **Browse...** to select a document to be attached.

| < 😢 Self Referral Counsel | ing <del>-</del>                                                                                              | q | Û   | 8      |
|---------------------------|----------------------------------------------------------------------------------------------------|---|-----|--------|
| < Application List        | Application Details                                                                                           |   |     |        |
| Search Q C                |                                                                                                    |   |     |        |
|                           | Request Date: Application Status:                                                                             |   |     |        |
| Pending Approval          | 28.11.2023 New Application Type: Self Referral 10                                                             |   |     |        |
| Approved                  |                                                                                                    |   |     |        |
| Approved                  | Sila ambil perhatian bahawa semua dokumen mestilah PDF, JPG, JPG atau PNG dengan saiz maksimum 3.5 MB sahaja. |   |     |        |
|                           | File Name Supporting Document Action                                                                          |   |     |        |
| Pending Approval          | Browse                                                                                                    |   |     |        |
|                           |                                                                                                    |   |     | Connel |
| +                         |                                                                                                    | S | ave | Cancel |

**Note:** A file explorer window will be opened.

- 12. Find and select the document to be attached.
- 13. Click **Open** to attach the selected document.

| <                     | 0      | Self Referral Counse | Open X                                                                                                    | q       | Û     | 8 |
|-----------------------|--------|----------------------|----------------------------------------------------------------------------------------------------|---------|-------|---|
|                       |        |                      | $\leftarrow \rightarrow \lor \uparrow$ is a commente solution of the second second sec |         |       | _ |
|                       | <      | Application List     | Organize • New folder                                                                                                    |         |       |   |
|                       | Search |                      | Pictures A Name Status 12                                                                                                    |         |       |   |
|                       |        | No data              | Security Vetting Sample Document 2 O 8/21/2023                                                                                                    |         |       |   |
|                       |        |                      | This PC                                                                                                    |         |       |   |
|                       |        |                      | 3D Objects                                                                                                    |         |       |   |
|                       |        |                      | Desktop                                                                                                    |         |       |   |
|                       |        |                      | Documents                                                                                                    |         |       | - |
|                       |        |                      | 🗼 Downloads                                                                                                    |         |       |   |
| 2                     |        |                      | 🚺 Music                                                                                                    |         |       |   |
|                       |        |                      | 🚡 Pictures                                                                                                    |         |       |   |
| - 247                 |        |                      | 🖀 Videos                                                                                                    |         |       |   |
|                       |        |                      | 🐛 OS (C:) simum 3.5 MB sahaja.                                                                                                    |         |       |   |
|                       |        |                      | Mahunde V C                                                                                                    |         |       |   |
| 2                     |        |                      | File name: Sample Document 2                                                                                                    |         |       |   |
|                       |        |                      | Open Cancel Action                                                                                                    |         |       |   |
| and the second        |        |                      |                                                                                                    |         | -     |   |
|                       |        |                      | Browse                                                                                                    |         |       |   |
| and the second second |        |                      |                                                                                                    |         |       |   |
| and the second second |        |                      |                                                                                                    |         |       |   |
|                       |        |                      |                                                                                                    |         |       |   |
| 11                    |        |                      |                                                                                                    |         |       |   |
|                       |        |                      |                                                                                                    |         |       |   |
| T it                  |        |                      | +                                                                                                    | Save Ca | ancel | - |

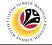

14. Fill in the description of the attachment in the **Supporting Document** field.

| <    | ۲      | Self Referral Counselli | ng 🔻 |                                                                                                    | q     | Ω    | 8 |
|------|--------|-------------------------|------|----------------------------------------------------------------------------------------------------|-------|------|---|
|      | <      | Application List        |      | Application Details                                                                                           |       |      |   |
|      | Search |                         | 9 C  |                                                                                                    |       |      |   |
|      |        | No data                 |      | Request Date: Application Status:                                                                             |       |      |   |
|      |        |                         |      | 29.11.2023 New                                                                                                |       |      |   |
|      |        |                         |      | Application Type:                                                                                             |       |      |   |
|      |        |                         |      | Self Referral                                                                                                 |       |      | - |
|      |        |                         |      |                                                                                                    |       |      |   |
| 6    |        |                         |      | Sila ambil perhatian bahawa semua dokumen mestilah PDF, JPG, JPG atau PNG dengan saiz maksimum 3.5 MB sahaja. |       |      |   |
|      |        |                         |      | File Name Supporting Document 14 Action                                                                       |       |      |   |
|      |        |                         |      | Sample Document 2.pdf Browse                                                                                  |       |      |   |
| -    |        |                         |      |                                                                                                    |       |      |   |
|      |        |                         |      |                                                                                                    |       |      |   |
| 1    |        |                         |      |                                                                                                    |       |      |   |
| 1 st |        |                         | +    | Save                                                                                                    | e Car | ncel |   |

**Note:** The application will not save until **Nama Kontek Kecemasan** is filled and the box next to the disclaimer is ticked as they are **mandatory**.

15. Click the **Save** button.

| <   | ۲      | Self Referral Counselling 🕶 |   |                                                                                                    | م                   | ۵.     | 8 |
|-----|--------|-----------------------------|---|----------------------------------------------------------------------------------------------------|---------------------|--------|---|
|     | <      | Application List            |   | Application Details                                                                                     |                     |        |   |
|     | Search | Q (C)                       |   |                                                                                                    |                     |        |   |
|     |        | No data                     |   | Nama Kontek Kecemasan                                                                                   |                     |        |   |
|     |        |                             |   | Nama Hubungan Nombor Telefon                                                                            |                     |        |   |
|     |        |                             |   |                                                                                                    |                     |        |   |
|     |        |                             |   |                                                                                                    |                     |        |   |
| X   |        |                             |   |                                                                                                    |                     |        |   |
|     |        |                             | ~ | lota Tambahan                                                                                           |                     |        |   |
|     |        |                             |   |                                                                                                    |                     |        |   |
|     |        |                             |   | ] Dengan menandakan petak ini serta menyerahkan butiran di atas maka menunjukkan bahawa awda telah memb | erikan butiran sert | a n    |   |
|     |        |                             | _ |                                                                                                    |                     |        |   |
|     |        |                             |   |                                                                                                    | 15                  |        |   |
| 101 |        | +                           |   |                                                                                                    | Save                | Cancel |   |

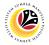

Note: A Success notification window will be displayed

16. Click **OK** if it does not automatically go away.

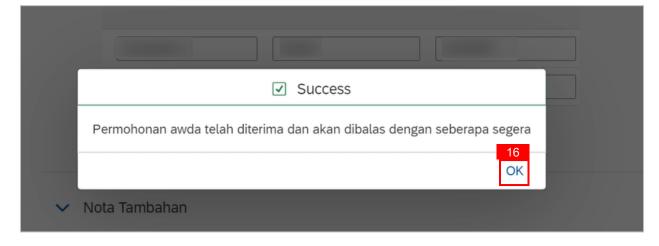

#### Outcome: The new Self Referral Application is saved and is Pending Approval from

BPK Admin.

| <    | ۲                | Self Referral Counselling 🕶 |                                                                                                    | ٩   | ¢    | ප |
|------|------------------|-----------------------------|----------------------------------------------------------------------------------------------------|-----|------|---|
|      | <                | Application List            | Application Details                                                                                                    |     |      |   |
|      | Search<br>CS2300 | Q C                         | Application ID: CS2300000006     Application Status:       Request Date:     Application Status:       29.11.2023     Pending Approval       Application Type:     Completion Date:       Self Referral     Completion Date: |     |      |   |
| 2    |                  |                             | <ul> <li>Data Pekerja</li> </ul>                                                                                                    |     | _    |   |
|      |                  |                             | > Maklumat Pekerjaan                                                                                                    |     |      |   |
|      |                  |                             | > Maklumat Tambahan                                                                                                    |     |      |   |
|      |                  |                             | > Nota Tambahan                                                                                                    |     |      |   |
| 1    |                  |                             |                                                                                                    |     |      |   |
| 1 al |                  | +                           | Save                                                                                                    | Car | ncel |   |

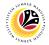

#### SELECT COUNSELLING STATUS

Front-End User Employee

- 1. Navigate to the **HCM Counselling** section by clicking on the tab with the same name.
- 2. Click on the Self-Referral Counselling Application tile.

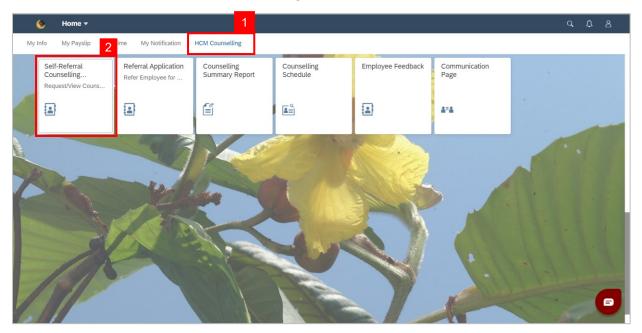

#### 3. Select an application with **Approved** status.

| < 🙆 Self Referral Counsel    | ling 🔻                                                              | ٩ | ¢    | 8      |
|------------------------------|---------------------------------------------------------------------|---|------|--------|
| < Application List           | Application Details                                                 |   |      |        |
| Search Q 2<br>CS2300000006 3 | Application ID: CS230000006                                         |   |      |        |
| Approved                     | Request Date:     Application Status:       29.11.2023     Approved |   |      |        |
|                              | Application Type: Completion Date:<br>Self Referral                 |   |      |        |
|                              |                                                                     |   |      |        |
|                              | > Data Pekerja                                                      |   |      |        |
|                              | > Maklumat Pekerjaan                                                |   |      |        |
|                              | > Maklumat Tambahan                                                 |   |      |        |
|                              | > Nota Tambahan                                                     |   |      |        |
| +                            |                                                                     |   | Save | Cancel |

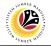

4. Click **Clock** tab.

| ء 🥹 >        | Self Referral Counsel | ling <del>-</del>                  |                                 | q | Û    | 8      |
|--------------|-----------------------|------------------------------------|---------------------------------|---|------|--------|
| < Applicat   | ion List              |                                    | Application Details             |   |      |        |
| Search       | Q (C)                 | Application ID: CS230000006        |                                 |   |      |        |
| CS2300000006 | Approved              | Request Date:<br>29.11.2023        | Application Status:<br>Approved |   |      |        |
|              |                       | Application Type:<br>Self Referral | Completion Date:                |   |      |        |
|              |                       |                                    |                                 |   |      |        |
|              |                       | Counselling Session Sched          | luling                          |   |      |        |
|              |                       | Counsellor ID:                     |                                 |   |      |        |
|              |                       | Counselling Status:                | On Going V                      |   |      |        |
|              |                       | Remarks:                           | Counselling will proceed        |   |      |        |
|              | +                     |                                    |                                 | S | Save | Cancel |

- 5. Scroll down to **Sisa Kounseling**.
- 6. Tick the **checkbox** next to a session to confirm employee's attendance.

| < 💩 Self Referral Counselli | ng 🔻                      |                            |           | Q,      | <u>0</u> 8 |
|-----------------------------|---------------------------|----------------------------|-----------|---------|------------|
| < Application List          |                           | Application Details        |           |         |            |
| Search Q C                  |                           |                            |           |         |            |
| CS230000006                 | Counselling Session Sched | uling                      |           |         |            |
| Approved                    | Counsellor ID:            |                            |           |         |            |
|                             | Counselling Status:       | On Going 🗸                 |           |         |            |
|                             | Remarks:                  | Counselling will proceed   |           |         |            |
|                             |                           |                            |           |         |            |
|                             | Counsellor Attachment     |                            |           |         |            |
|                             | File Name                 | Supporting Document        | Action    |         |            |
|                             | Sample Document 2.pdf     | Sample records             | Download  |         |            |
|                             | Sisa Kounseling 5         |                            |           |         |            |
|                             | Fasa                      | Sesi Pilihan Tarikh Tarikh | Mula Tama | t       | Lokasi     |
|                             | 6 ✓                       | 3 V Pilihan 1 V 15.12.2    | 13:00 PM  | 00 PM 🔒 | Bilik A    |
|                             |                           |                            |           |         | - 1        |
| +                           |                           |                            |           | Sa      | Cancel     |

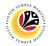

#### Note:

- Employee can edit both Alasan and Kenyataan. However, Kenyataan that has been filled by BPK Admin or Counselor is not editable.
- ii. If a session cannot be attended by employee (checkbox not ticked), fill in the **Alasan**.

| < 😢 Self Referral Counselli | ng 🔻                                                     | ٩     | Û   | 8      |
|-----------------------------|----------------------------------------------------------|-------|-----|--------|
| < Application List          | Application Details                                      |       |     |        |
| Search Q C                  |                                                          |       |     |        |
| CS230000006                 | Counselling Session Scheduling                           |       |     |        |
| Approved                    | Counsellor ID:                                           |       |     |        |
|                             | Counselling Status: On Going                             |       |     |        |
|                             | Remarks: Counselling will proceed                        |       |     | 11     |
|                             |                                                          |       |     |        |
|                             | Counsellor Attachment                                    |       |     |        |
|                             | File Name Supporting Document Action                     |       |     |        |
|                             | Sample Document 2.pdf Browse Sample records Download     |       |     | - 1    |
|                             |                                                          |       |     |        |
|                             | Tamat Lokasi Alasan İ Status Sesi Ker <mark>i, İİ</mark> |       |     |        |
|                             | M 💬 17:00 PM 💬 Bilik AL 🗸 Dijalan 🗸 Send Notific         | ation |     |        |
|                             |                                                          |       |     | -1     |
| +                           |                                                          | Sa    | ive | Cancel |

Note: If the 1st, 2nd, and 3rd pilihan are unable to be attended by employee he/she may add

| < 🔇 Self Referral Counselling | g <b>-</b>            |                     |                     |         |           | Q         | <u>д</u> 8 |
|-------------------------------|-----------------------|---------------------|---------------------|---------|-----------|-----------|------------|
| < Application List            |                       | remarka. Ouna       | Application I       | Details |           |           |            |
| Search Q C                    |                       |                     | ang maproceed       |         |           |           |            |
| CS230000006                   | Counsellor Attachm    | ent                 |                     |         |           |           |            |
| Approved                      | File Name             |                     | Supporting Document |         | Action    |           |            |
|                               | Sample Document 2.pdf | Browse              | Sample records      |         | Download  |           |            |
|                               | Sisa Kounseling 🕂     |                     |                     |         |           |           |            |
|                               | Fasa                  | Sesi                | Pilihan Tarikh      | Tarikh  | Mula      | Tamat     | Lokasi     |
|                               | 2                     | ∨ 3                 | ✓ Pilihan 1 ∨       | 15.12.2 | 13:00 PM  | 17:00 PM  | Bilik A    |
|                               | 2                     | ∨ 3                 | ✓ Pilihan 2 ✓       | 16.12.2 | 13:00 PM  | 17:00 PM  | Bilik A    |
|                               | 2                     | ∨ 3                 | ✓ Pilihan 3 ✓       | 17.12.2 | 13:00 PM  | 17:00 PM  | Bilik A    |
|                               |                       | <ul><li>✓</li></ul> | ✓ 1 ✓               | dd.MM 🛅 | HH:mm a 🚯 | HH:mm a 🥤 | Bilik A    |
|                               |                       |                     |                     |         |           | s         | ave Cance  |

their own pilihan/session where all details are editable.

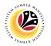

4. Click the Save button.

| < 🙆 Self R       | eferral Counsell | ing 🔻        |             |           |         |             |                |           |          | م        | Û    | ප       |
|------------------|------------------|--------------|-------------|-----------|---------|-------------|----------------|-----------|----------|----------|------|---------|
| < Application Li | ist              |              |             |           |         |             | Application    | Details   |          |          |      |         |
| Search           | Q (C)            |              | Counselling | g Status: | On Goin | g           | ~              |           |          |          |      |         |
| CS230000006      |                  |              | F           | emarks:   | Counsel | ling will p | oceed          |           |          |          |      |         |
|                  | Approved         |              |             |           |         |             |                |           |          |          |      |         |
|                  |                  | Counsellor A | ttachme     | nt        |         |             |                |           |          |          |      |         |
|                  |                  | File Name    |             |           |         | Supporti    | ng Document    |           | Action   |          |      |         |
|                  | Sample Docum     | nent 2.pdf   | Browse      |           | Sample  | records     |                | Download  |          |          |      |         |
|                  |                  | Sisa Kounse  | ling 🕂      |           |         |             |                |           |          |          |      |         |
|                  |                  |              | Fasa        |           | Sesi    |             | Pilihan Tarikh | Tarikh    | Mula     | Tamat    |      | Lokasi  |
|                  |                  |              | 2           | $\sim$    | 3       | $\sim$      | Pilihan 1 🗸    | 15.12.2 🛅 | 13:00 PM | 17:00 PM | ₽    | Bilik   |
|                  |                  |              | 2           | $\sim$    | 3       | $\sim$      | Pilihan 2 🗸    | 16.12.2   | 13:00 PM | 17:00 PM | P    | Bilik A |
|                  |                  |              | 2           | $\sim$    | 3       | $\sim$      | Pilihan 3 🗸    | 17.12.2   | 13:00 PM | 17:00 PM | Э    | Bilik / |
|                  |                  |              |             |           |         |             |                |           |          |          | 4    |         |
|                  | +                |              |             |           |         |             |                |           |          |          | Save | Cano    |

#### Outcome: Sessions confirmed/selected for attendance by employee is saved.

|          | Coun             | selling Status: | On Going        | $\sim$           |         |          |           |
|----------|------------------|-----------------|-----------------|------------------|---------|----------|-----------|
|          |                  | Remarks:        | Counselling v   | vill proceed     |         |          |           |
| Approved |                  |                 |                 |                  |         |          |           |
|          | Counsellor Attac | hment           |                 |                  |         |          |           |
|          | File Name        |                 | Sup             | porting Document |         | Action   |           |
|          | Sample Document  |                 | ✓ Succes        | S                |         | Download |           |
|          | Sisa Kounseling  | Permohonan t    | elah berhasil d | i Save           |         |          |           |
|          | Fa               |                 |                 | ОК               | Tarikh  | Mula     | Tamat     |
|          | 2                |                 |                 | Pilihan 1        | 15.12.2 | 13:00 PM | ) 17:00 P |
|          | 2                |                 |                 | Pilihan 2        | 16.12.2 | 13:00 PM | ) 17:00 P |

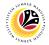

#### VIEW CONFIRMED SCHEDULE

Front-End User Employee

- 1. Navigate to the **HCM Counselling** section by clicking on the tab with the same name.
- 2. Click on the **Counselling Schedule** tile.

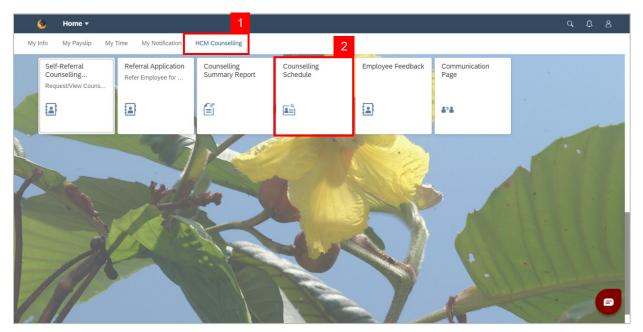

Note: Counseling Schedule page will be shown.

3. Click the **Go** button.

| Adapt Filters Adapt Filters         | <b>لیے</b><br>(ج) ا                 |
|-------------------------------------|-------------------------------------|
| Adapt Filters Adapt Filters         | Adapt Filters Go                    |
| Standard ∨                          | «)                                  |
| Standard V                          | ©                                   |
|                                     |                                     |
|                                     |                                     |
| To start, set the relevant filters. | To start, set the relevant filters. |

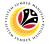

Outcome: Scheduled counselling sessions will be shown.

| < 🤒 🤇                     | Counseling Schedule 🔻 |                                     | ۹             | <u>д</u> 8 |
|---------------------------|-----------------------|-------------------------------------|---------------|------------|
| Standard $\smallsetminus$ |                       |                                     |               | C          |
|                           |                       |                                     |               |            |
|                           |                       |                                     | Adapt Filters | Go         |
|                           |                       |                                     |               |            |
| Standard $\checkmark$     |                       |                                     |               | Ø          |
| Fasa                      | Sesi                  | ikh Mula Tamat Lokasi ID Kakitangan | Kementerian   |            |
|                           |                       | To start, set the relevant filters. |               |            |
|                           |                       |                                     |               |            |
|                           |                       |                                     |               |            |
|                           |                       |                                     |               |            |
|                           |                       | Not expected outcome                |               |            |
|                           |                       |                                     |               |            |
|                           |                       |                                     |               |            |
|                           |                       |                                     |               |            |
|                           |                       |                                     |               |            |
|                           |                       |                                     |               |            |

| Fasa | Sesi | Tarikh               | Mula     | Tamat Lokasi                                         | ID Kakitangan | Kementrian              | Jabatan        |   |
|------|------|----------------------|----------|------------------------------------------------------|---------------|-------------------------|----------------|---|
| 1    | 1    | 20.10.2023, 08:00:00 | 01:26:00 | 22:26:00 Bilik Al-Mu'min<br>22:15:00 Stilk Ad-Mu'min | 10100112      | Min. of Health          | Kem. Kesihatan | > |
| 1    | 1    | 21.10.2023, 08:00:00 | 21:15:00 | 22:15:00 bitik Ar Midmin EX D                        | ected ou      | COrne Minister's Office | Audit          | > |

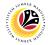

#### FILL FEEDBACK FORM

Front-End User Employee

- 1. Navigate to the **HCM Counselling** section by clicking on the tab with the same name.
- 2. Click on the Employee Feedback tile.

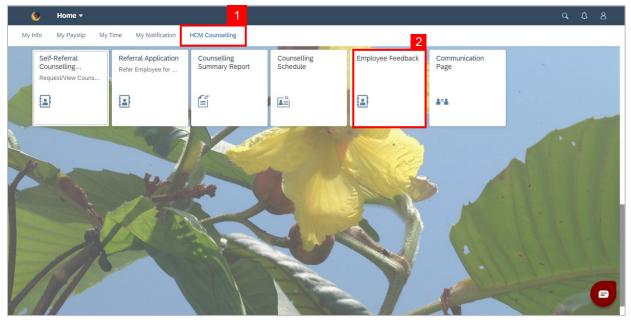

Note: Employee Feedback screen will be shown.

button.

3. Click the

+

| < 🙆 Employee Feedback                                                                                           | • • • • • • • • • • • • • • • • • • •                                                                                                    |
|----------------------------------------------------------------------------------------------------|----------------------------------------------------------------------------------------------------|
| Employee Feedback (10)                                                                                          | Feedback Details                                                                                                    |
| Search Q C                                                                                                    | Tarikh Kaunseling: Tue Oct 10 2023 08:00:00 GMT+080                                                                                                    |
| 10.7710.000                                                                                                    | Nama Counsellor:                                                                                                    |
| Feedback No 001                                                                                                 |                                                                                                    |
| 100 TO 100 TO 100 TO 100 TO 100 TO 100 TO 100 TO 100 TO 100 TO 100 TO 100 TO 100 TO 100 TO 100 TO 100 TO 100 TO | <ul> <li>Penilaian Ke Atas Kaunselor</li> </ul>                                                                                                    |
| Feedback No 002                                                                                                 | Berpuas hati dengan perkhidmatan Sangat Setuju 🗸                                                                                                    |
| Feedback No 001                                                                                                 | Perbincangan memberikan fokus Sangat Setuju 🗸                                                                                                    |
|                                                                                                    | Kaunselor nampak berpengetahuan Sangat Setuju 🗸                                                                                                    |
| Feedback No 001                                                                                                 | Komen lain test                                                                                                    |
| Feedback No 001                                                                                                 | Declaration                                                                                                    |
| recuback NO 001                                                                                                 | Dengan menandakan petak ini serta menyerahkan butiran di atas maka menunjukan bahawa awda telah memberikan butiran serta<br>mengesahkan maklumat dan butiran yang betul dan tepat dan bertanggungjawab di atas butiran tersebut |
| Seechack No.001                                                                                                 |                                                                                                    |
| Feedback No 001                                                                                                 |                                                                                                    |

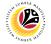

Note: A new Employee Feedback Form will be made.

| < 🙆 Employee Feedback    | •                                                                                                    | a í         | Ĵ  | ප      |
|--------------------------|----------------------------------------------------------------------------------------------------|-------------|----|--------|
| K Employee Feedback (10) | Feedback Details                                                                                                    |             |    |        |
| Search Q C               | Tarikh Kaunseling:   dd.MM.yyyyy     Nama Counsellor:                                                                               |             |    |        |
| Feedback No 002          | Penilaian Ke Atas Kaunselor      Berpuas hati dengan perkhidmatan     yang diberikan     Sangat Setuju                              |             |    |        |
| Feedback No 001          | Perbincangan memberikan fokus<br>kepada isu yang ingin ditangani Sangat Setuju v                                                    |             |    |        |
| Feedback No 001          | Kaunselor nampak berpengetahuan     Sangat Setuju       dalam bidang kaunseling       Komen lain                                    |             |    |        |
| Feedback No 001          | Declaration           Pengan menandakan petak ini serta menyerahkan butiran di atas maka menunjukan bahawa awda telah memberikan bu | tiran serta | a  |        |
| Feedback No 001          | rengesahkan maklumat dan butiran yang betul dan tepat dan bertanggungjawab di atas butiran tersebut                                 | Sav         | /e | Gancel |

#### 4. Type in or Select a date for Tarikh Kaunseling by clicking the calendar icon.

| < 🕑 Employee Feedback                      | •                                                                                                    |
|--------------------------------------------|----------------------------------------------------------------------------------------------------|
| K Employee Feedback (10)                   | Feedback Details                                                                                                    |
| Search Q C<br>DKTFIORI2<br>Feedback No 001 | Tarikh Kaunseling:     dd.MM.yyyyy       Nama Counsellor:        November     2023       Sun Mon Tue Wed Thu     Fri                                                                                                    |
| DKTFIORI2<br>Feedback No 002               | Penilaian Ke Atas Kaunselor         44         29         30         31         1         2         3         4           Berpuas hati dengan perkhidmatan yang diberikan         45         5         6         7         8         9         10         11 |
| LDP_EMP01<br>Feedback No 001               | Perbincangan memberikan fokus<br>kepada isu yang ingin ditangani<br>Kaunselor nampak berpengetahuan<br>48 26 27 28 29 30 1 2                                                                                                    |
| CS_EMP002<br>Feedback No 001               | dalam bidang kaunseling Komen lain                                                                                                    |
| CS_EMP05<br>Feedback No 001                | Declaration                                                                                                    |
| CS_EMP03<br>Feedback No 001                | Dengan menandakan petak ini serta menyerankan butiran di atas maka menunjukan bahawa awda telah memberikan butiran serta     mengesahkan maklumat dan butiran yang betul dan tepat dan bertanggungjawab di atas butiran tersebut                             |

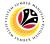

5. Click the Lookup button in the Nama Counsellor field.

| < 🙆 Employee Feedback  | • Q                                                                                                    |
|------------------------|----------------------------------------------------------------------------------------------------|
| Employee Feedback (10) | Feedback Details                                                                                                    |
| Search Q C             | Tarikh Kaunseling:   25.11.2023   5     Nama Counsellor:   C                                                                                                    |
| Feedback No 002        | <ul> <li>Penilaian Ke Atas Kaunselor</li> <li>Berpuas hati dengan perkhidmatan<br/>yang diberikan</li> <li>Sangat Setuju </li> </ul>                                                                                                    |
| Feedback No 001        | Perbincangan memberikan fokus<br>kepada isu yang ingin ditangani Sangat Setuju V                                                                                                    |
| Feedback No 001        | Komen lain     Sangat Setuju                                                                                                    |
| Feedback No 001        | Declaration         Image: White State State |
| Feedback No 001        | Save Control                                                                                                    |

Note: A list of Counsellors will be displayed.

6. Click on the Counsellor to provide feedback on

| < 🕑 Employee Feedback 🔻                                                                                                    |                                       |                   | с. <i>ф</i> . 8                                           |
|----------------------------------------------------------------------------------------------------|---------------------------------------|-------------------|-----------------------------------------------------------|
| Employee Feedback (10)                                                                                                    |                                       | Select Counsellor | k Details                                                 |
| Search Q C                                                                                                    |                                       | Search            |                                                           |
| Search                                                                                                    |                                       |                   |                                                           |
| and the second second se |                                       |                   | C C                                                       |
| Feedback No 001                                                                                                    |                                       |                   |                                                           |
|                                                                                                    | ✓ Penilaian Ke A                      |                   |                                                           |
|                                                                                                    | · · · · · · · · · · · · · · · · · · · |                   |                                                           |
| Feedback No 002                                                                                                    | Berpuas hati deng<br>yang diberikan   |                   | Sangat Setuju 🗸                                           |
| THE REPORT OF                                                                                                    | Perbincangan me                       |                   | Sangat Setuju 🗸                                           |
| Feedback No 001                                                                                                    | kepada isu yang i                     |                   |                                                           |
|                                                                                                    | Kaunselor nampa<br>dalam bidang kau   |                   | Sangat Setuju 🗸                                           |
| the second second                                                                                                    |                                       |                   |                                                           |
| Feedback No 001                                                                                                    | Komen lain                            |                   |                                                           |
|                                                                                                    |                                       |                   |                                                           |
|                                                                                                    | Declaration                           |                   |                                                           |
| Feedback No 001                                                                                                    | Dengan menan                          |                   | aka menunjukan bahawa awda telah memberikan butiran serta |
|                                                                                                    | mengesahkan r                         |                   | nggungjawab di atas butiran tersebut                      |
| Feedback No 001                                                                                                    |                                       |                   |                                                           |
| +                                                                                                    |                                       | Cancel            | Save concel                                               |

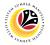

7. Answer the evaluation questions by selecting an option in the drop box.

| C     Employee Feedback (10)     Feedback Details       Search     Q     Tarikh Kaunseling:     25.11.2023       Feedback No 001     Nama Counsellor:     C                                                                  | 8      |
|----------------------------------------------------------------------------------------------------|--------|
| Tarikh Kaunseling:     25.11.2023       Feedback No 001     C                                                                                                    |        |
|                                                                                                    |        |
| Feedback No 002     Berpuas hati dengan perkhidmatan     7                                                                                                    |        |
| Yang diberikan     Sangat Setuju       Perbincangan memberikan fokus     Sangat Setuju       Kepada isu yang ingin ditangani     Setuju                                                                                      |        |
| Kaunselor nampak berpengetahuan Tidak Setuju Tidak Setuju                                                                                                    |        |
| Feedback No 001 Komen lain                                                                                                    |        |
| Feedback No 001 Declaration                                                                                                    |        |
| Dengan menandakan petak ini serta menyerahkan butiran di atas maka menunjukan bahawa awda telah memberikan butiran serta mengesahkan maklumat dan butiran yang betul dan tepat dan bertanggungjawab di atas butiran tersebut |        |
| PEEUDALK NO DOI                                                                                                    | Cancel |

- 8. Type in any comments in **Komen lain.**
- 9. Tick the **checkbox** next to the **declaration**.
- 10. Click the **Save** button.

| < 🕑 Employee Feedback 🔻     |                                                                                                    | 9 A 8                                 |
|-----------------------------|----------------------------------------------------------------------------------------------------|---------------------------------------|
| Employee Feedback (10)      | Feedbac                                                                                                    | k Details                             |
| Search Q 💭                  | Tarikh Kaunseling: 25.11.2023<br>Nama Counsellor:                                                                              |                                       |
| Feedback No 002             | <ul> <li>Penilaian Ke Atas Kaunselor</li> <li>Berpuas hati dengan perkhidmatan<br/>yang diberikan</li> </ul>                   | Setuju                                |
| Feedback No 001             | Perbincangan memberikan fokus<br>kepada isu yang ingin ditangani<br>Kaunselor nampak berpengetahuan<br>dalam bidang kaunseling | Sangat Setuju V                       |
| Feedback No 001             | Komen lain                                                                                                    |                                       |
| Feedback No 001             | eclaration<br>9 ngan menandakan petak ini serta menyerahkan butiran di atas m                                                  |                                       |
| CS_EMP03<br>Feedback No 001 | mengesahkan maklumat dan butiran yang betul dan tepat dan berta                                                                | anggungjawab di atas butiran tersebut |

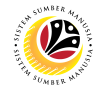

#### Outcome: Feedback to selected Counsellor has been saved and sent.

| < 🙆 Employee Feedback 🔻  |                                                                                                    | 9 4 B                                                                                                    |
|--------------------------|----------------------------------------------------------------------------------------------------|----------------------------------------------------------------------------------------------------|
| K Employee Feedback (11) |                                                                                                    | Feedback Details                                                                                                    |
| Search Q O               | Tarikh Kaunseling: Sa<br>Nama Counsellor:                                                          | t Nov 25 2023 08:00:00 GMT+080 🛅                                                                                                |
| Feedback No 002          | ✓ Penilaian Ke Atas Kaunselor                                                                      |                                                                                                    |
| 11.000                   | Berpuas hati dengan perkhidmatan<br>yang diberikan                                                 | Setuju 🗸                                                                                                    |
| Feedback No 001          | Perbincangan memberikan fokus<br>kepada isu yang ingin ditangani                                   | Sangat Setuju 🗸                                                                                                    |
| 10,0000                  | Kaunselor nampak berpengetahuan<br>dalam bidang kaunseling                                         | Setuju 🗸                                                                                                    |
| Feedback No 001          | Komen lain                                                                                         | Nice counselling.                                                                                                    |
| Feedback No 002          | eclaration                                                                                         |                                                                                                    |
| 10.0000                  | Dengan menandakan petak ini serta menyerahkan bu mengesahkan maklumat dan butiran yang betul dan t | tiran di atas maka menunjukan bahawa awda telah memberikan butiran serta<br>repat dan bertanggungjawab di atas butiran tersebut |
| Feedback No 002          |                                                                                                    | B                                                                                                    |
| +                        |                                                                                                    |                                                                                                    |

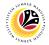

#### VIEW COMPLETED FEEDBACK FORM

Front-End User Employee

- 1. Navigate to the **HCM Counselling** section by clicking on the tab with the same name.
- 2. Click on the Employee Feedback tile.

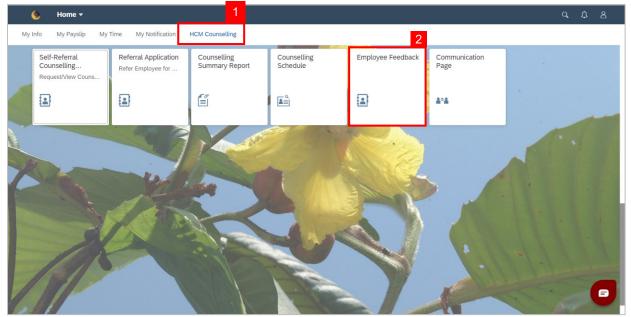

Note: Employee Feedback screen will be shown.

3. Click on a Completed **Employee Feedback** Form.

| < 🕑 Employee Feedback 🔻  | <u>а</u> ф В                                                                                                    |
|--------------------------|----------------------------------------------------------------------------------------------------|
| K Employee Feedback (11) | Feedback Details                                                                                                    |
| Search Q 2 3             | Tarikh Kaunseling:       Tue Oct 10 2023 08:00:00 GMT+080         Nama Counsellor:                                                                                                    |
| Feedback No 002          | Penilaian Ke Atas Kaunselor  Berpuas hati dengan perkhidmatan yang diberikan  Sangat Setuju                                                                                                    |
| Feedback No 001          | Perbincangan memberikan fokus<br>kepada isu yang ingin ditangani Sangat Setuju 🗸                                                                                                    |
| Feedback NO OOI          | Kaunselor nampak berpengetahuan Sangat Setuju 🗸                                                                                                    |
| Feedback No 001          | Komen lain                                                                                                    |
| Feedback No 001          | eclaration           Image: With the second second s |
| Feedback No 001          | mengesankan makulmat dan buluran yang betut dan tepat dan bertanggungjawab di atas buluran tersebut                                                                                                    |

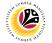

#### Outcome: Selected Completed Employee Feedback Form can be viewed on the right

#### side of the screen.

| < 🙆 Employee Feedback         | • م ب ٤                                                                                                    |
|-------------------------------|----------------------------------------------------------------------------------------------------|
| K Employee Feedback (11)      | Feedback Details                                                                                                    |
| Search Q 📿<br>Feedback No 001 | Tarikh Kaunseling:       Thu Oct 19 2023 08:00:00 GMT+080         Nama Counsellor:                                                                                                    |
| Feedback No 002               | Penilaian Ke Atas Kaunselor  Berpuas hati dengan perkhidmatan yang diberikan Sangat Setuju                                                                                                    |
| Feedback No 001               | Perbincangan memberikan fokus<br>kepada isu yang ingin ditangani Sangat Setuju 🗸                                                                                                    |
|                               | Kaunselor nampak berpengetahuan Sangat Setuju V                                                                                                    |
| Feedback No 001               | Komen lain                                                                                                    |
| Feedback No 001               | Declaration                                                                                                    |
| Feedback NO OOT               | Dengan menandakan petak ini serta menyerahkan butiran di atas maka menunjukan bahawa awda telah memberikan butiran serta<br>mengesahkan maklumat dan butiran yang betul dan tepat dan bertanggungjawab di atas butiran tersebut |
| Feedback No 001               | Ð                                                                                                    |

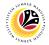

## FILL COMMUNICATIONS PAGE

Front-End User Employee

- 1. Navigate to the **HCM Counselling** section by clicking on the tab with the same name.
- 2. Click on the **Communication Page** tile.

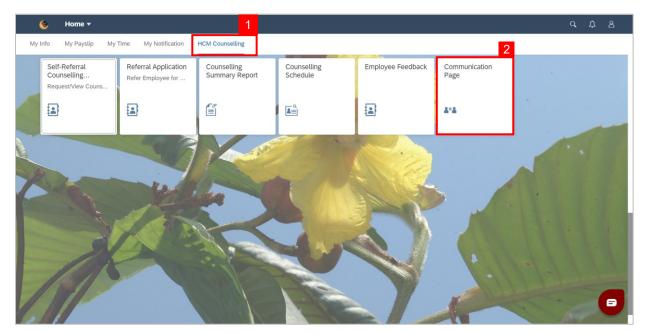

#### Note: Communication Page will be shown.

+

3. Click on the

button to create a new communication.

| < 🤒 Communication Page | . ▼                                                                           |                                                                  | c           | r t | 8 |
|------------------------|-------------------------------------------------------------------------------|------------------------------------------------------------------|-------------|-----|---|
| Communication Page (1) | Communication Page                                                            |                                                                  |             |     |   |
| Search Q C             | Dari<br>Sub Area:<br>Jabatan:<br>Personnel Number:                            | Kepada<br>Sub Area:<br>Jabatan:<br>Personnel Number:<br>10000447 |             |     |   |
|                        | Nama:<br>Komen : Hil its mel<br>Sila ambil perhatian bahawa semua dokumen mes | Nama:<br>tilah PDF,JPG atau PNG dengan saiz maksimum 3,          | 5 MB sahaja |     |   |
|                        | Dokumen                                                                       | Nama Fail                                                        | Tindakan    |     |   |
| 3                      |                                                                               |                                                                  | Download    |     |   |
| +                      |                                                                               |                                                                  |             |     |   |

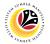

Note: A new communication is made.

4. Click on the Lookup button to select a Personnel Number to communicate with.

| < 👲 Communication Pag  | e <del>-</del>                                                               |                                       | q | Û    | 8      |
|------------------------|------------------------------------------------------------------------------|---------------------------------------|---|------|--------|
| Communication Page (1) | Com                                                                          | nmunication                           |   |      |        |
| Search Q C             | Dari<br>Sub Area:                                                            | Kepada<br>Sub Area:                   |   |      |        |
|                        | Jabatan:                                                                     | Jabatan:                              |   |      |        |
|                        | Personnel Number:                                                            | Personnel Number:                     |   |      | 4      |
|                        |                                                                              | 0000000                               |   |      | C      |
|                        | Nama:                                                                        | Nama:                                 |   |      |        |
|                        | Komen :<br>Sila ambil perhatian bahawa semua dokumen mestilah PDF,JPG atau P | NG dengan saiz maksimum 3,5 MB sahaja |   |      |        |
|                        | Dokumen Nama Fail                                                            | Tindakan                              |   |      |        |
|                        |                                                                              | Browse                                |   |      |        |
| +                      |                                                                              |                                       | 5 | Save | Cancel |

Note: A list of Employees with their Names and Personnel Numbers will be displayed.

5. Click on the **employee** to communicate with.

| < 🙆 Communication Page 🔻 | Select Employee                                                                                                    | 9, 4 B          |
|--------------------------|----------------------------------------------------------------------------------------------------|-----------------|
| Communication Page (1)   |                                                                                                    |                 |
| Search Q C               | Search 5                                                                                                    |                 |
| -                        |                                                                                                    |                 |
| Communication 001        |                                                                                                    |                 |
|                          | second of a second contract                                                                                                    |                 |
| -                        |                                                                                                    |                 |
|                          |                                                                                                    |                 |
| 2                        |                                                                                                    | B               |
| ,                        |                                                                                                    |                 |
|                          |                                                                                                    |                 |
| Kor                      |                                                                                                    |                 |
|                          | and a second second second second                                                                                                    |                 |
|                          |                                                                                                    | n 3.5 MB sahaja |
|                          | and and an an an arrest of the second second s | Tindakan        |
|                          |                                                                                                    |                 |
|                          | Cancel                                                                                                    | 8               |
| +                        | Surrer.                                                                                                    | Save Cancel     |

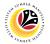

6. Fill in any comments in **Komen** if needed.

| < 🧐 Communication Page | : <b>•</b>                                                  |                             |                                                               | q | ¢    | 8      |
|------------------------|-------------------------------------------------------------|-----------------------------|---------------------------------------------------------------|---|------|--------|
| Communication Page (1) | Communication                                               |                             |                                                               |   |      |        |
| Search Q 📿             | Dari<br>Sub Area:<br>Jabatan:<br>Personnel Number:<br>Nama: |                             | Kepada<br>Sub Area:<br>Jabatan:<br>Personnel Number:<br>Nama: |   |      | e      |
|                        | Sila ambil perhatian bahawa semua dokumen m                 | nestilah PDF,JPG atau PNG d | lengan saiz maksimum 3,5 MB sahaja                            |   |      |        |
|                        | Dokumen                                                     | Nama Fail                   | Tindakan                                                      |   |      |        |
|                        |                                                             |                             | Browse                                                        |   |      |        |
| +                      |                                                             |                             |                                                               |   | Save | Cancel |

- 7. Fill in the document description in **Dokumen**.
- 8. Click **Browse...** to select a document to be attached.

| < 🧐 Communication Page |                                                                                           | с <u>р</u> 8                                                  |  |
|------------------------|-------------------------------------------------------------------------------------------|---------------------------------------------------------------|--|
| Communication Page (1) | Communication                                                                             |                                                               |  |
| Search Q C             | Dari<br>Sub Area:<br>Jabatan:<br>Personnel Number:<br>Nama:                               | Kepada<br>Sub Area:<br>Jabatan:<br>Personnel Number:          |  |
| +                      | Sila ambil perhatian bahawa semua dokumen mestilah PDF,JPG atau Pl<br>Dokumen 7 Nama Fail | NG dengan saiz maksimum 3,5 MB sahaja<br>8 Tindakan<br>Browse |  |

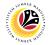

Note: A file explorer window will open.

- 9. Find and select the document to be attached.
- 10. Click **Open** to attach the document.

| < 🙆 Communication Pa   |                                               |                          | A & B           |
|------------------------|-----------------------------------------------|--------------------------|-----------------|
|                        | 🗧 🧿 Open                                      | ×                        |                 |
| Communication Page (1) | $\leftarrow \rightarrow \checkmark \uparrow $ | ✓ ♥ Search Sample upload |                 |
| Search Q Q             | Organize • New folder                         | 📰 · 🔟 🕐                  |                 |
|                        | Pictures ^ Name                               | Status Date n 9          |                 |
| Communication 001      | Security Vetting Sample Document 2            | ⊘ 8/21/2023 1            |                 |
|                        | 🗢 This PC                                     |                          |                 |
|                        | 📙 3D Objects                                  |                          |                 |
|                        | 늘 Desktop                                     |                          |                 |
|                        | Documents                                     |                          |                 |
|                        | 📜 Downloads                                   |                          | -               |
|                        | 🔈 Music                                       |                          | <u>ح</u>        |
|                        | Tel Pictures                                  |                          |                 |
|                        | 🔳 Videos                                      |                          |                 |
|                        | 😂 OS (C:)                                     |                          |                 |
|                        | 🐴 Natwork 🗸 🗸                                 | >                        |                 |
|                        | File name: Sample Document 2                  |                          |                 |
|                        | File name: Sample Document 2                  |                          |                 |
|                        |                                               | Open Cancel              | m 3,5 MB sahaja |
|                        | Dokumen                                       | Nama Fail                | Tindakan        |
|                        | Sample document                               | Browse                   |                 |
|                        |                                               |                          |                 |
| +                      | ÷                                             |                          | Save Cancel     |

11. Click the **Save** button to communicate with the chosen employee.

| < 😢 Communication Pag  | ₽ ▼                                                                                                    | q | ¢         | 8      |
|------------------------|----------------------------------------------------------------------------------------------------|---|-----------|--------|
| Communication Page (1) | Communication                                                                                           |   |           |        |
| Search Q 🗘             | Dari Kepada                                                                                             |   |           |        |
| Communication 001      | Sub Area: Sub Area:                                                                                     |   |           |        |
|                        | Jabatan: Jabatan:                                                                                       |   |           |        |
|                        | Personnel Number: Personnel Number:                                                                     |   |           | C      |
|                        | Nama: Nama:                                                                                             |   |           |        |
|                        | Komen Here are the documents you needed.                                                                |   |           |        |
|                        | Sila ambil perhatian bahawa semua dokumen mestilah PDF, JPG atau PNG dengan saiz maksimum 3,5 MB sahaja |   |           |        |
|                        | Dokumen Nama Fail Tindakan                                                                              |   |           |        |
|                        | Sample document 2.pdf Browse                                                                            |   |           |        |
| +                      |                                                                                                    | 1 | 1<br>Save | Gancel |

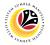

Outcome: Message has been sent to the other employee.

| < 😢 Communication Pag                                                                                   | e <b>v</b>                                 |                       | Q L      | 8 |  |
|----------------------------------------------------------------------------------------------------|--------------------------------------------|-----------------------|----------|---|--|
| Communication Page (2)                                                                                  | Communication Page                         |                       |          |   |  |
| Search Q C                                                                                              | Dari                                       | Kepada                |          |   |  |
| Communication 001                                                                                       | Sub Area:                                  | Sub Area:             |          |   |  |
| Communication 001                                                                                       | Jabatan:                                   | Jabatan:              |          |   |  |
|                                                                                                    | Personnel Number:                          | Personnel Number:     |          |   |  |
|                                                                                                    | Nama:                                      | Nama:                 |          |   |  |
|                                                                                                    | Komen : Here are the documents you needed. |                       |          |   |  |
| Sila ambil perhatian bahawa semua dokumen mestilah PDF, JPG atau PNG dengan saiz maksimum 3,5 MB sahaja |                                            |                       |          |   |  |
|                                                                                                    | Dokumen                                    | Nama Fail             | Tindakan |   |  |
|                                                                                                    | Sample doc                                 | Sample Document 2.pdf | Download | 8 |  |
| +                                                                                                    |                                            |                       |          |   |  |

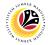

#### VIEW COMMUNICATIONS

Front-End User Employee

- 1. Navigate to the **HCM Counselling** section by clicking on the tab with the same name.
- 2. Click on the **Communication Page** tile.

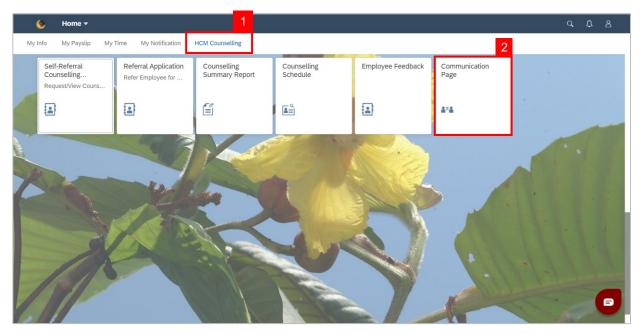

Note: Communication Page will be shown.

3. Click on a **Communication** to view.

| < 😢 Communication Pag  | 8 ▼                                         |                                |                                | ٩ | ¢ | 8 |
|------------------------|---------------------------------------------|--------------------------------|--------------------------------|---|---|---|
| Communication Page (3) | Communication Page                          |                                |                                |   |   |   |
| Search Q 3             | Dari                                        | Ke                             | epada                          |   |   |   |
| Communication 001      | Sub Area:                                   | Sul                            | ıb Area:                       |   |   |   |
| Communication 001      | Jabatan:                                    |                                |                                |   |   |   |
|                        | Personnel Number:                           |                                | ersonnel Number:               |   |   |   |
| Communication 002      | Nama:                                       | Na                             | ama:                           |   |   |   |
|                        | Komen : Here are the documents you needed.  |                                |                                |   |   |   |
|                        | Sila ambil perhatian bahawa semua dokumen m | estilah PDF,JPG atau PNG denga | an saiz maksimum 3,5 MB sahaja |   |   |   |
|                        | Dokumen                                     | Nama Fail                      | Tindakan                       |   |   |   |
|                        |                                             | Sample Document 2.pdf          | Download                       |   |   |   |
|                        |                                             |                                |                                | - |   |   |
| +                      |                                             |                                |                                |   |   |   |

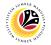

| < 😢 Communication Pag  | e <b>-</b>                                                                             |                             |                               |           | q | ₽ | 8           |
|------------------------|----------------------------------------------------------------------------------------|-----------------------------|-------------------------------|-----------|---|---|-------------|
| Communication Page (3) |                                                                                        | Communication Page          |                               |           |   |   |             |
| Search Q C             | Dari<br>Sub Area:                                                                      |                             | Kepada<br>Sub Area:           |           |   |   |             |
| Communication 001      | Jabatan:<br>Personnel Number:                                                          |                             | Jabatan:<br>Personnel Number: |           |   |   |             |
| Communication 002      | Nama:                                                                                  |                             | Nama:                         |           |   |   |             |
|                        | Komen : Here are the documents you needed. Sila ambil perhatian bahawa semua dokumen m | nestilah PDF,JPG atau PNG d | engan saiz maksimum 3,5       | MB sahaja |   |   |             |
|                        | Dokumen                                                                                | Nama Fail                   |                               | Tindakan  |   |   |             |
|                        |                                                                                        | Sample Document 2.pdf       |                               | Download  |   |   |             |
| +                      |                                                                                        |                             |                               |           |   |   | $\boxtimes$ |